**REGIONE DEL VENETO** 

 **giunta regionale** 

**Allegato A al Decreto n. 16 del 23/04/2020** pag. 1/3

# **Indicazioni operative per lo svolgimento della Formazione a distanza con la modalità Webinar**

# **Sommario**

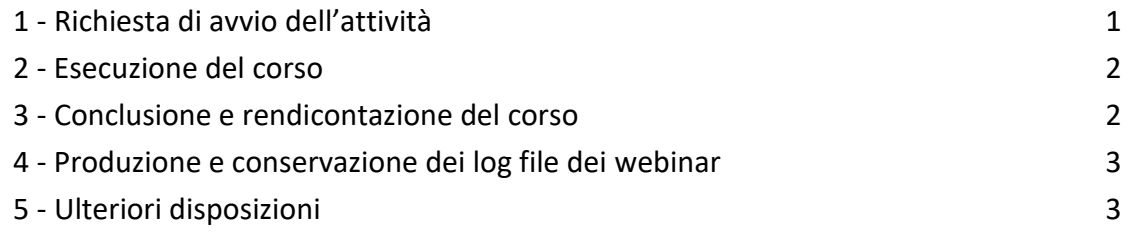

\_\_\_\_\_\_\_\_\_\_\_\_\_\_\_\_\_\_\_\_\_\_\_\_\_\_\_\_\_\_\_\_\_\_\_\_\_\_\_

Le indicazioni contenute nel presente documento sono riservate alle attività di Formazione a Distanza limitatamente alle seguenti tipologie di intervento:

- seminari
- focus group
- workshop

per le quali la registrazione delle presenze avviene con registro cartaceo non vidimato e non con il Registro on Line.

# <span id="page-0-0"></span>**1 - Richiesta di avvio dell'attività**

Prima dell'avvio l'Ente beneficiario esegue le seguenti operazioni attraverso il gestionale regionale "Monitoraggio Allievi Web (A39):

- creazione di una nuova sede per il corso denominata "**FAD - Formazione a distanza - Webinar**". I valori dell'indirizzo della sede possono essere quelli della sede dell'Ente beneficiario.
- Contestualmente alla calendarizzazione del corso e al passaggio di status in Avvio-Regione, deve essere caricato in "Materiali Interni" un documento con le istruzioni per l'accesso e l'utilizzo della piattaforma. Il documento deve contenere il link alla lezione e le credenziali per l'accesso da parte dell'Ufficio Ispettivo della Direzione Formazione e Istruzione. Deve anche contenere l'informazione sulla sede dalla quale il docente trasmette la lezione, nonché sulla sede dalla quale opera il tutor (domicilio personale, sede dell'azienda, altro...).
- Al fine di consentire la tracciabilità dei log file delle lezioni, **ogni singola lezione** dovrà essere identificata da un diverso link/codice di accesso<sup>1</sup>, ad eccezione di lezioni contigue tenute dallo stesso docente, purché non intervallate dalla pausa pranzo (in tal caso si generano due diversi codici).

Tali attività devono essere eseguite con almeno due giorni lavorativi di anticipo per poter consentire i controlli propedeutici all'avvio e l'organizzazione delle attività ispettive, come previsto dal Testo Unico dei Beneficiari.

<sup>1</sup> Ad esempio: https://meet.google.com/000-0000-000; https://nomedominio.zoom.us/j/000000000

## <span id="page-1-0"></span>**2 - Esecuzione del corso**

Al momento dell'avvio dell'attività, il tutor deve registrare i presenti nel registro a fogli mobili, non vidimato, utilizzando il modello approvato con l'**Allegato B** del presente provvedimento, disponibile dalla pagina "Spazio Operatori FSE" all'indirizzo

[www.regione.veneto.it/web/formazione-e-istruzione/fse.](https://www.regione.veneto.it/web/formazione-e-istruzione/fse) Il modello contiene le istruzioni per il suo utilizzo.

Qualora gli eventi siano ad utenza aperta e non predefinita, l'ente avrà cura di raccogliere con appositi *form* di preiscrizione - tenendo conto delle prescrizioni contenute nel Capitolo 5 del presente allegato - tutti i valori obbligatori richiesti dai questionari di A39, che dovranno essere compilati prima del passaggio alla fase Conclusione - Regione.

Il registro dei partecipanti dovrà essere compilato all'inizio dell'intervento a cura del tutor o del personale dell'ente e dovrà essere reso immediatamente disponibile in caso di controllo ispettivo, tramite invio in PDF all'ispettore incaricato.

I partecipanti saranno identificati con Cognome e Nome e con l'eventuale User\_ID o *nickname* utilizzato per la connessione al webinar, nonché con l'indicazione dell'orario di prima connessione e di disconnessione finale. Eventuali brevi disconnessioni (dovute ad esempio a causa di temporanea perdita di segnale) non vanno registrate.

Al momento dell'ispezione sarà controllata la corrispondenza tra i nominativi presenti nel registro e i partecipanti in linea.

#### <span id="page-1-1"></span>**3 - Conclusione e rendicontazione del corso**

Al termine della lezione il registro va compilato con l'orario di disconnessione per ciascun partecipante.

Il file deve essere salvato in formato .pdf con la seguente sintassi:

- *(1) codicecorso\_aaaaMMgg\_lezioneN.pdf dove:*
	- *(a) codicecorso va scritto omettendo i caratteri "/"*
	- *(b) aaaa=anno della lezione; MM=mese; gg=giorno*
	- *(c) lezioneN va indicato in caso di più lezioni calendarizzate nella giornata, dove N rappresenta il numero progressivo nel calendario del giorno*

e deve essere caricato in Materiali Interni di A39 con la tipologia "REGISTRO PRESENZA" entro le ore 23:59 della giornata di svolgimento del corso.

Ai fini del caricamento in A39, il timbro e la firma del responsabile possono essere omessi. In ogni caso, la copia originale del documento, timbrata e firmata, deve essere conservata dall'Ente beneficiario.

Si consiglia agli Enti beneficiari di completare repentinamente tutte le operazioni di caricamento e di richiedere quanto prima il passaggio di fase in Conclusione - Regione per evitare l'accumularsi dei controlli nelle fasi prossime alla rendicontazione.

# <span id="page-2-0"></span>**4 - Produzione e conservazione dei log file dei webinar**

La piattaforma tecnologica individuata per lo svolgimento dei webinar deve garantire l'autenticazione e il tracciamento della presenza di docenti e discenti e la conseguente produzione di specifici report.

Il report, che deve essere esclusivamente generato dalle piattaforme utilizzate, dovrà contenere i seguenti dati minimi:

- ID della lezione
- eventuale titolo singola sessione formativa
- data sessione
- orario sessione
- nome e cognome docente
- nome e cognome (o User\_ID o *nickname*<sup>2</sup>) degli allievi
- orario di accesso e di uscita (oppure: orario di uscita e durata) dalla connessione alla sessione formativa

per verificare la corrispondenza di tali dati con le informazioni dei registri e della modulistica e con quanto registrato sulla piattaforma informatica di gestione.

Tali file dovranno essere conservati a cura dell'Ente, anche mediante scarico in formato Excel dalla piattaforma, e dovranno essere resi disponibili in caso di controllo in loco da parte della Regione, e dovranno altresì essere inviati in fase di rendicontazione dei corsi.

Con successivo provvedimento saranno fornite indicazioni ed istruzioni per l'invio periodico dei log file alla Direzione Formazione e Istruzione.

## <span id="page-2-1"></span>**5 - Ulteriori disposizioni**

## Diffusione/pubblicizzazione delle iniziative

Si ricorda che l'Ente beneficiario deve dare evidenza del fatto che lo svolgimento delle attività avviene secondo le modalità previste in materia di diffusione/pubblicizzazione delle iniziative finanziate. Deve essere conservata la documentazione utilizzata per gli inviti, da effettuarsi mediante mail o con altro mezzo, contenente i loghi e le altre indicazioni previste per la diffusione/pubblicizzazione delle iniziative finanziate. Gli inviti devono riportare la data e l'ora di inizio e fine del seminario, gli argomenti trattati, i nomi dei relatori.

Privacy

L'Ente beneficiario se necessario, deve provvedere all'integrazione della propria informativa privacy in relazione ai trattamenti dei dati che scaturiscono dall'uso di piattaforme e-learning, specificando che le informazioni ricevute e trattate sono dati anagrafici identificativi e dati di contatto (es. indirizzo e-mail, telefono, dati di log in/log out) necessari per ottemperare agli standard previsti per il riconoscimento della FAD svolta dagli iscritti ai corsi di formazione cofinanziati dal POR FSE 2014/2020 e iniziati nel periodo di emergenza epidemiologica da COVID-19.

<sup>2</sup> Come risultante dal registro delle presenze